MORI\_PLASMA\_CELL\_UP

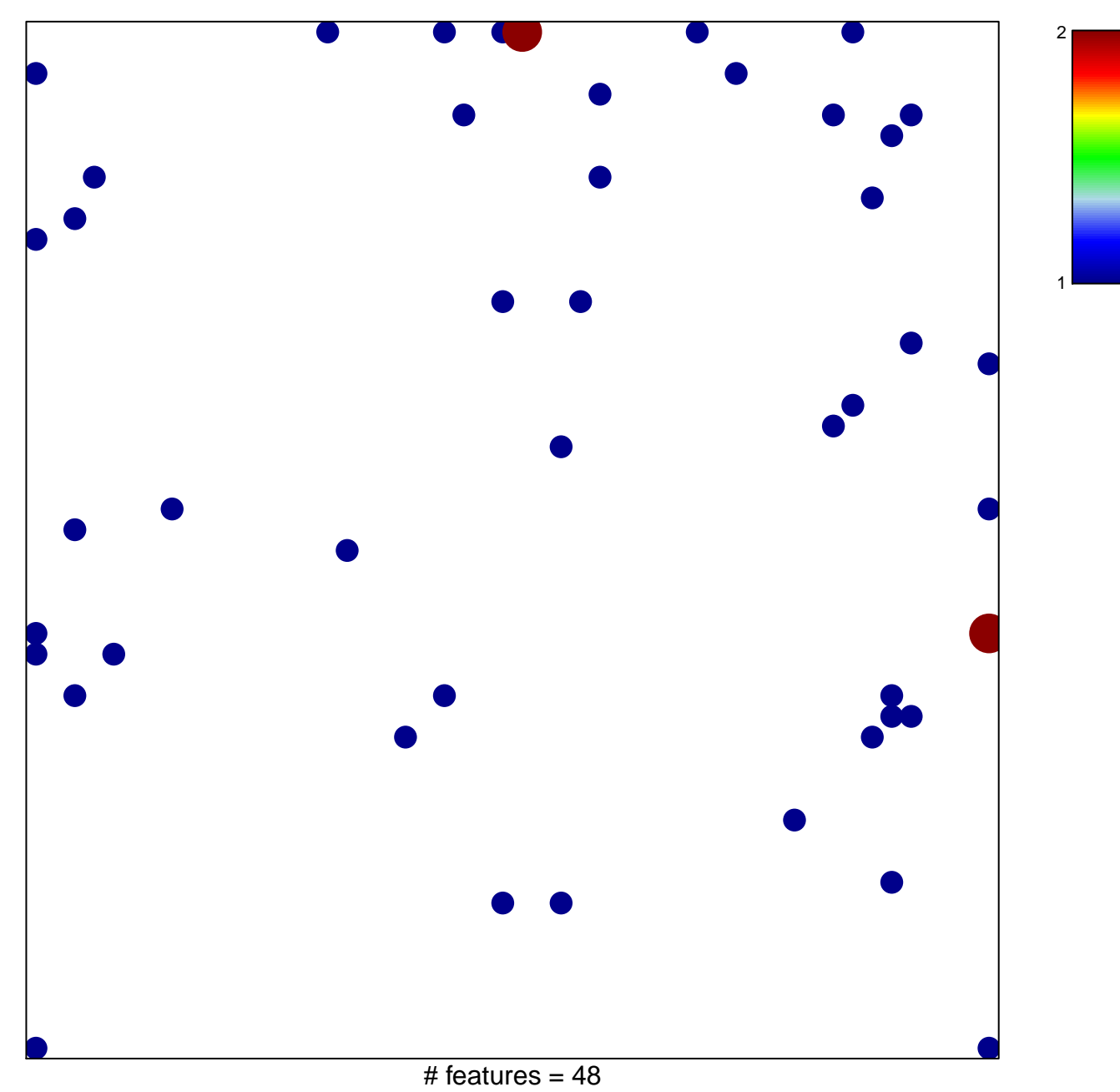

## **MORI\_PLASMA\_CELL\_UP**

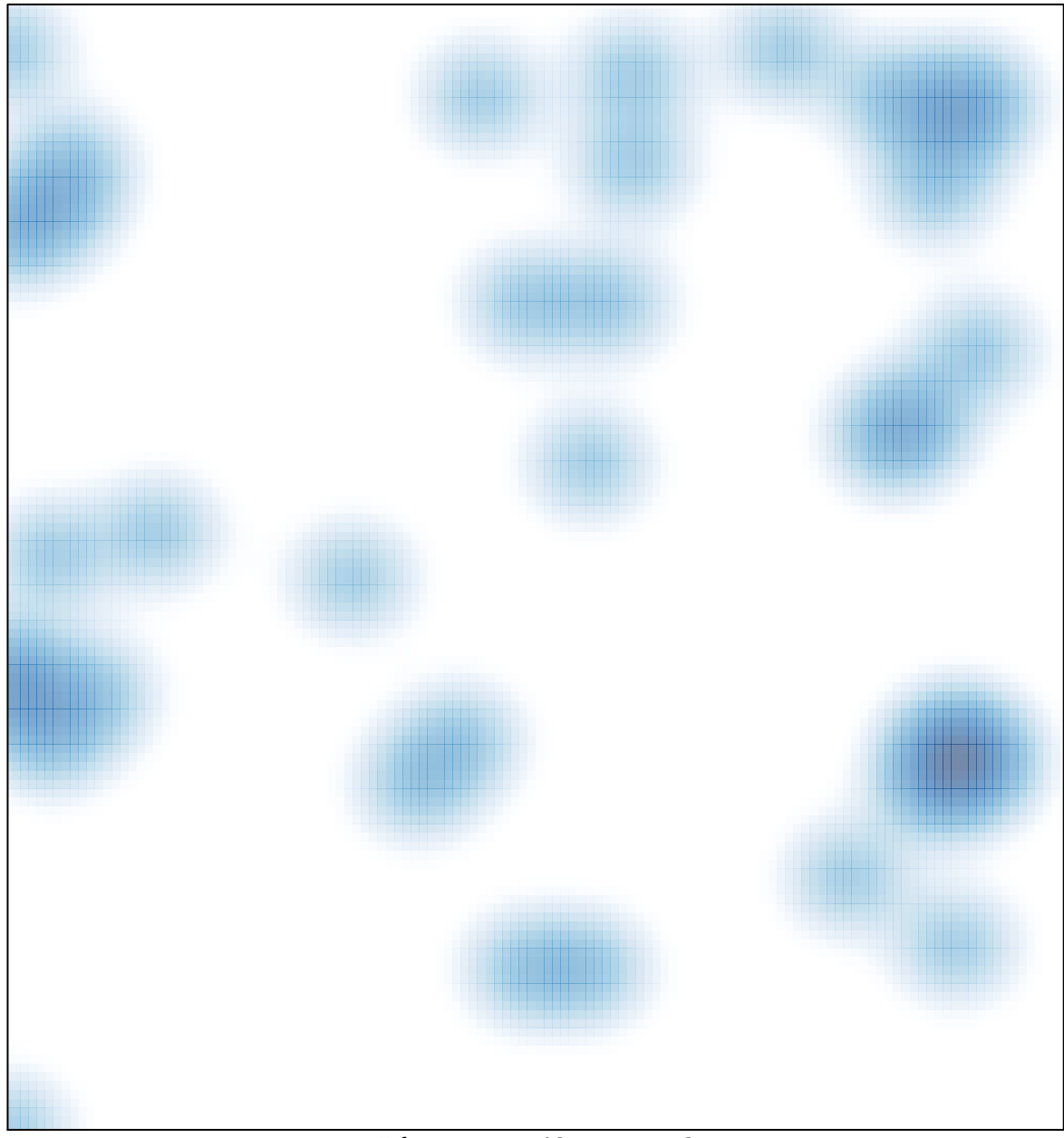

# features =  $48$ , max =  $2$